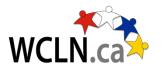

Career Life Connections and Capstone Project Course Outline

## **BIG IDEAS**

| <b>Career-life development</b><br>includes ongoing cycles of<br>exploring, planning,<br>reflecting, adapting, and<br>deciding. | Career-life decisions<br>influence and are influenced<br>by internal and external<br>factors, including local and<br>global trends | Engaging in networks and<br>reciprocal relationships can<br>guide and broaden career-life<br>awareness and options. |
|----------------------------------------------------------------------------------------------------|----------------------------------------------------------------------------------------------------|----------------------------------------------------------------------------------------------------|
| A sense of purpose and career-life balance support well-being                                                                  | Lifelong learning and active<br>citizenship foster <b>career-life</b><br><b>opportunities</b> for people and<br>communities.       | •                                                                                                    |

A capstone project, also known as a culminating project or experience is a project that allows you to demonstrate your learning using an area(s) of interest as the basis for the project. You will assemble the project and present it to an audience to demonstrate personal learning and achievement (in and out-of-school), growth and a reflection on your post graduation plan.

## **Course Layout**

| Unit | Торіс                       |
|------|-----------------------------|
| 1    | Personal Development        |
| 2    | Career Life Plan            |
| 3    | Connections to Community    |
| 4    | What is a Capstone Project? |
| 5    | Putting it all together     |

**Note:** Submission of evidence of 30 hours of Work/Volunteer experience is required for course credit.

**Grading** Your grade for this course will be calculated as follows:

|             | Item             |     | Weight |
|-------------|------------------|-----|--------|
| Connections |                  | 50% |        |
|             | Reflections      |     | 10%    |
|             | Assignments      |     | 90%    |
| Capstone    |                  | 50% |        |
|             | Activities       |     | 10%    |
|             | Assignments      |     | 30%    |
|             | Project          |     | 50%    |
|             | Final reflection |     | 10%    |

## Resources:

There is NO textbook required for this course. You can complete work in Microsoft Office (Word, Excel, PowerPoint) or free download Libre Office (<u>https://www.libreoffice.org/</u>) There are many online tools that can be used as well. If you have any questions, check with your teacher.

## Keys to Success:

- 1. Actively work through each lesson reflecting on material.
- 2. Make sure you understand what is being asked of you. If you have any questions, ask.
- 3. Be sure to use the message system for regular communication with your teacher.